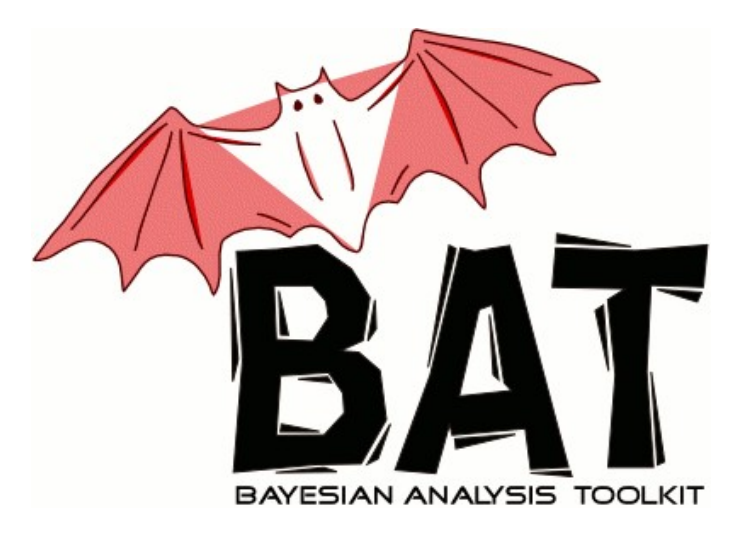

# An Introduction to BAT

BAT Workshop Bologna 2011

February  $24^{\text{th}}$  -  $25^{\text{th}}$  2011

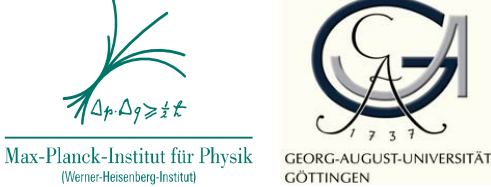

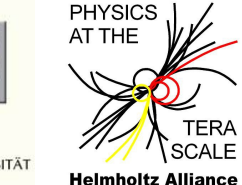

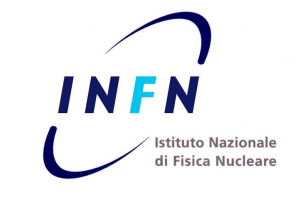

#### Kevin Kröninger University of Göttingen

for the

Frederik Beaujean, Allen Caldwell, Daniel Kollar, Kevin Kröninger, Shabnaz Pashapour, Arnulf Quadt

Motivation ∘ BAT overview ∘ MCMC ∘ A working example ∘ this course ∘ summary

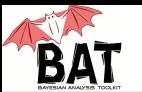

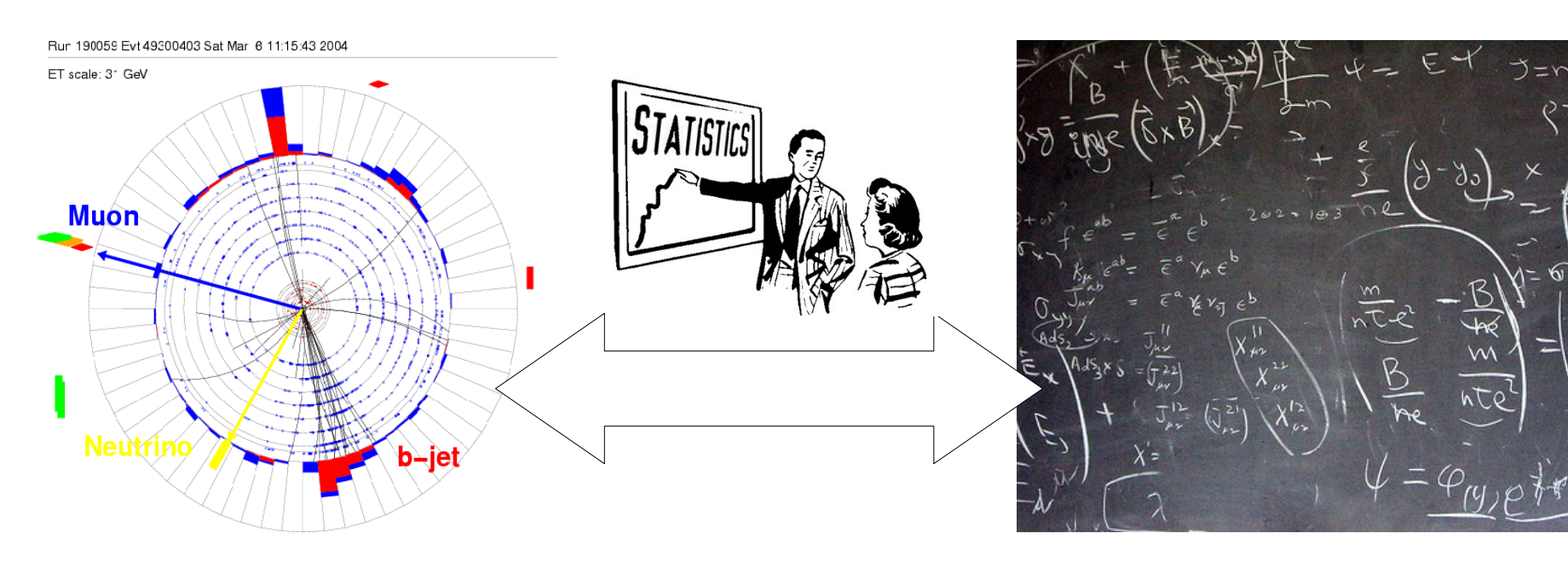

Experiment **Data analysis Constructed Experiment** Data analysis

Questions in data analysis:

- What does the data tell us about our model? Parameter estimation
- Which model is favored by the data? Model comparison
- Is the model compatible with the data? Goodness-of-fit test

Need methods and tools to extract information:

$$
p(\vec{\lambda} \mid \vec{D}) = \frac{p(\vec{D} \mid \vec{\lambda}) p_0(\vec{\lambda})}{\int p(\vec{D} \mid \vec{\lambda}) p_0(\vec{\lambda}) d\vec{\lambda}}
$$

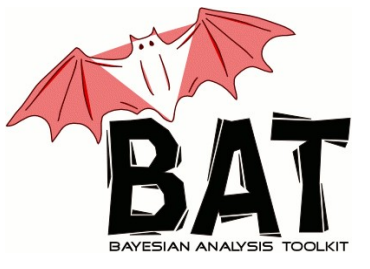

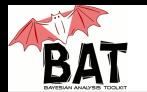

# **Requirements**

- Allow to phrase arbitrary models and data sets
- Interface to HEP software
- Estimate parameters (point estimates)
- Find probability densities (interval estimates)
- Propagate uncertainties
- Compare models
- Test validity of model against the data

## Implementation:

- C++ library based on ROOT.
- Models are implemented as base classes and need to be defined by the user, or
- A set of of pre-defined models can be used.
- A set of algorithms can used to perform the actual analysis

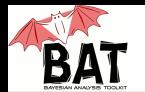

# **Requirements**

- Allow to phrase arbitrary models and data sets
- Interface to HFP software
- Estimate parameters (point estimates)
- Find probability densities (interval estimates)
- Propagate uncertainties
- Compare models
- Test validity of model against the data

# Implementation:

- Minimization can be done via a Minuit interface or via Simulated Annealing.
- Marginalization and uncertainty estimation can be done via Markov Chain Monte Carlo (MCMC).
- Propagation of uncertainties (without Gaussian assumptions) can also be done via MCMC

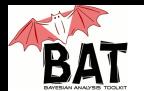

# **Requirements**

- Allow to phrase arbitrary models and data sets
- Interface to HFP software
- Estimate parameters (point estimates)
- Find probability densities (interval estimates)
- Propagate uncertainties
- Compare models
- Test validity of model against the data

## Implementation:

- Direct comparison of model probabilities (Bayes factors)
- Integration methods from Cuba library linked
- Possibilities to do p-value tests

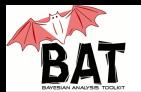

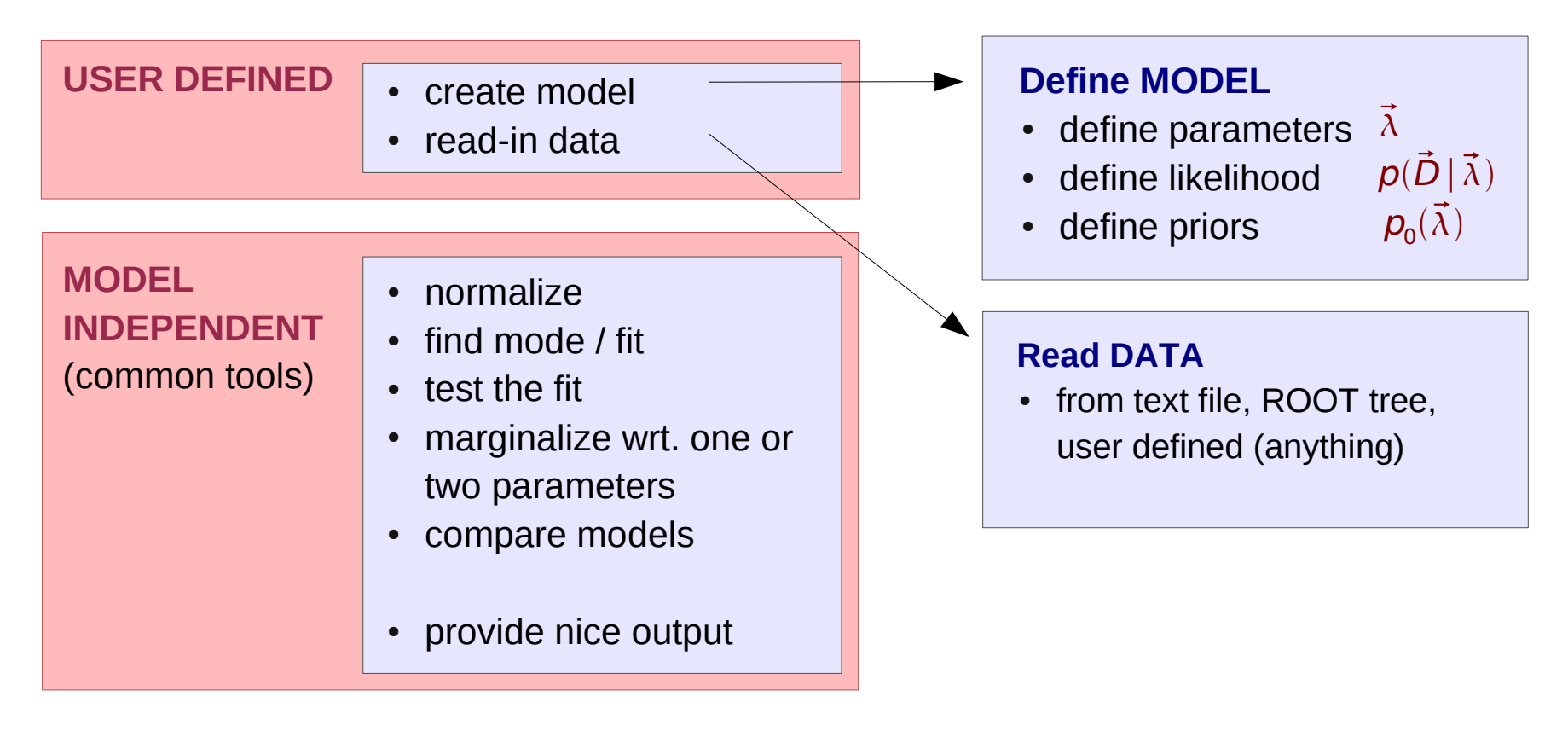

$$
p(\vec{\lambda} | \vec{D}) = \frac{p(\vec{D} | \vec{\lambda}) p_0(\vec{\lambda})}{\int p(\vec{D} | \vec{\lambda}) p_0(\vec{\lambda}) d\vec{\lambda}}
$$

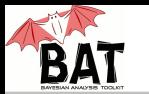

# Tools:

- Point estimates:
	- Minuit
	- Simulated Annealing
	- MCMC
	- simple Monte Carlo
- Marginalization:
	- MCMC
	- simple Monte Carlo
- Integration:
	- sampled mean
	- importance sampling
	- CUBA (Vega, Suave, Divonne, Cuhre)
- Sampling:
	- simple Monte Carlo
	- MCMC

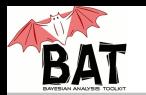

#### How does MCMC work?

- Output of Bayesian analyses are posterior probability densities, i.e., functions of an arbitrary number of parameters (dimensions).
- Sampling large dimensional functions is difficult.
- Idea: use random walk heading towards region of larger values (probabilities)
- Metropolis algorithm:

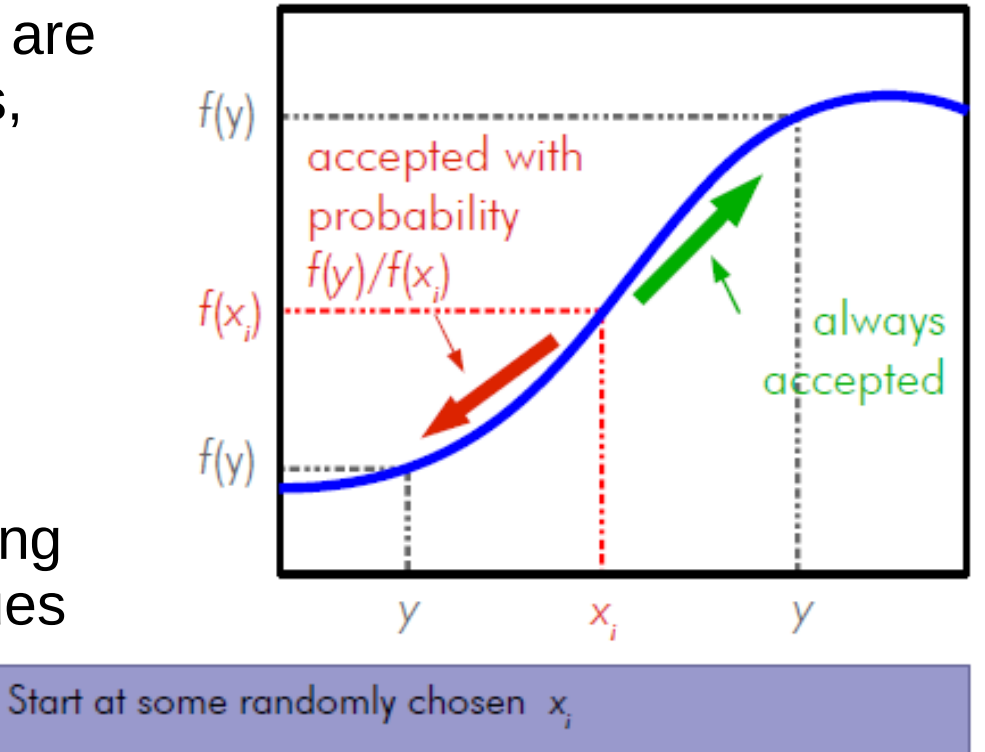

- Randomly generate 
$$
y
$$
 around  $x_i$ 

\n- If 
$$
f(y) \ge f(x_i)
$$
, set  $x_{i+1} = y$
\n- If  $f(y) < f(x_i)$ , set  $x_{i+1} = y$  with probability  $P = \frac{f(y)}{f(x_i)}$ .
\n

- If y not accepted, stay where you are, i.e., set  $x_{i+1} = x_i$
- Start over

N. Metropolis et al., J. Chem. Phys. 21 (1953) 1087.

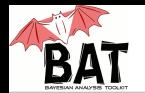

# Does it work for difficult functions?

- Test MCMC on a function:  $f(x) = x^4 \cdot \sin(x^2)$
- Compare MCMC distribution to analytic function
- Several minima/maxima are no problem.
- Different orders of magnitude are no problem.

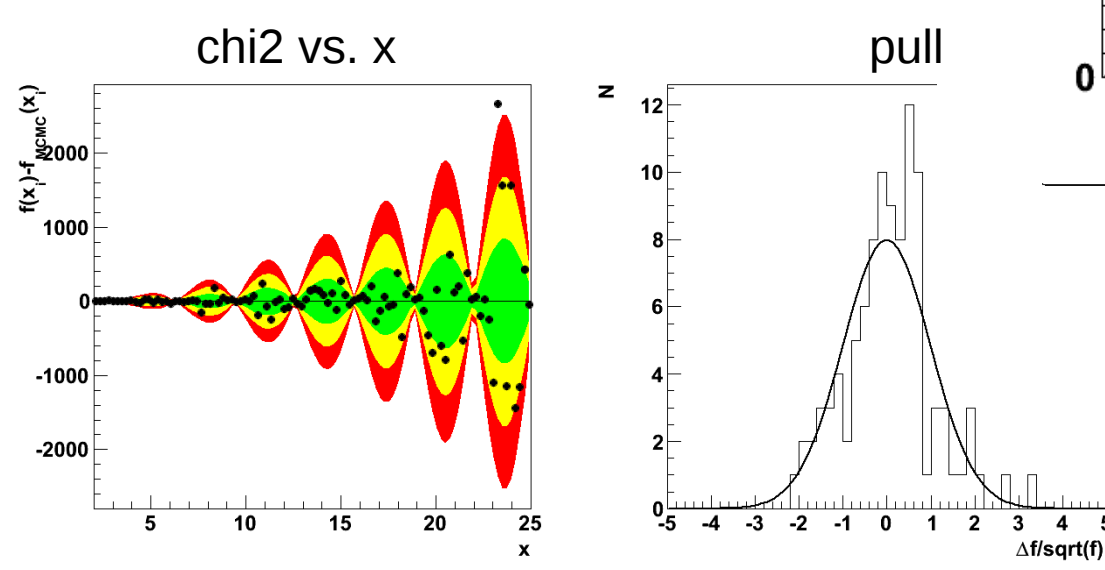

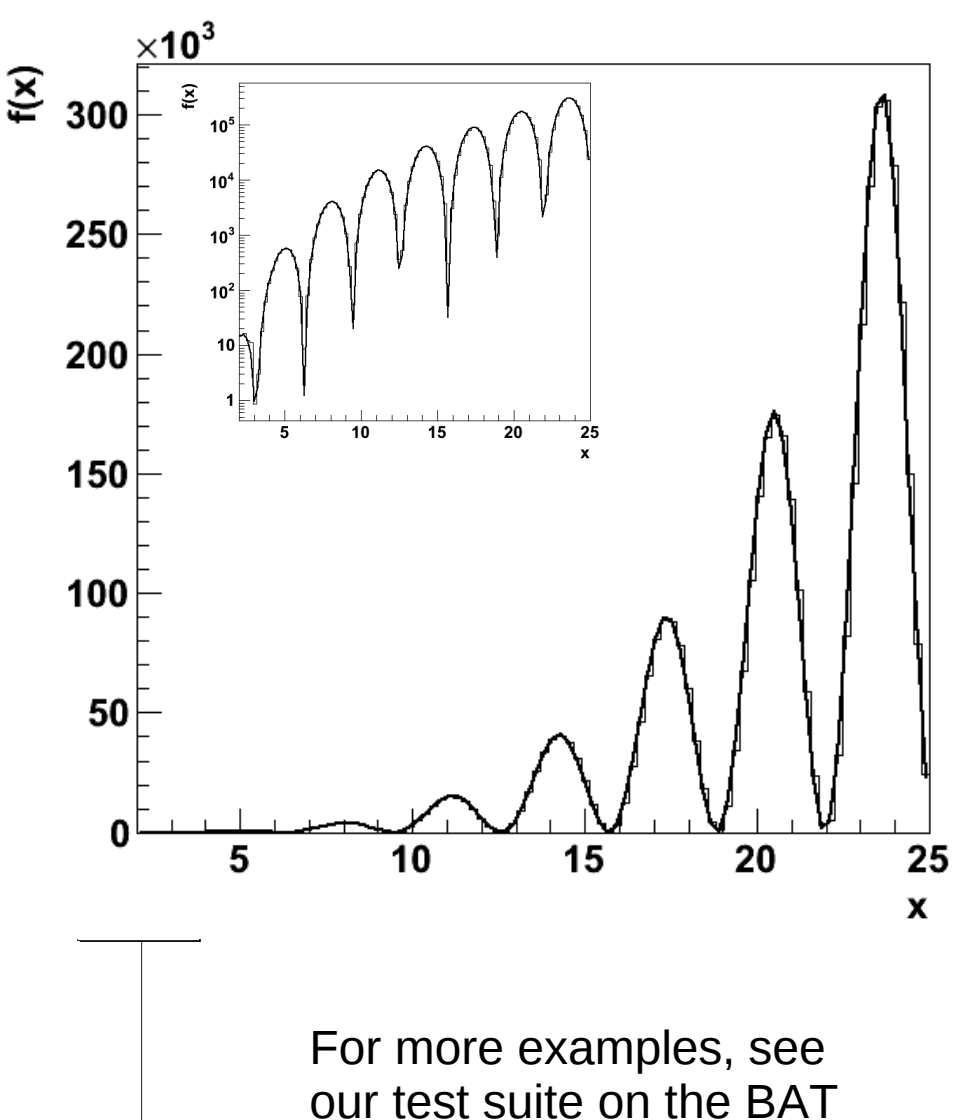

web page.

4

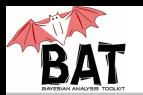

How does MCMC help in Bayesian inference?

- Use MCMC to sample the posterior probability, i.e.  $f(\vec{\lambda}) = p(\vec{D} | \vec{\lambda}) p_{o}(\vec{\lambda})$
- Marginalization of posterior:  $p(\lambda_i | \vec{D}) = \int p(\vec{D} | \vec{\lambda}) p_0(\vec{\lambda}) d\vec{\lambda}_{i \neq i}$
- Fill a histogram with just one coordinate while sampling
- Error propagation: calculate any function of the parameters while sampling
- Point estimate: find mode while sampling

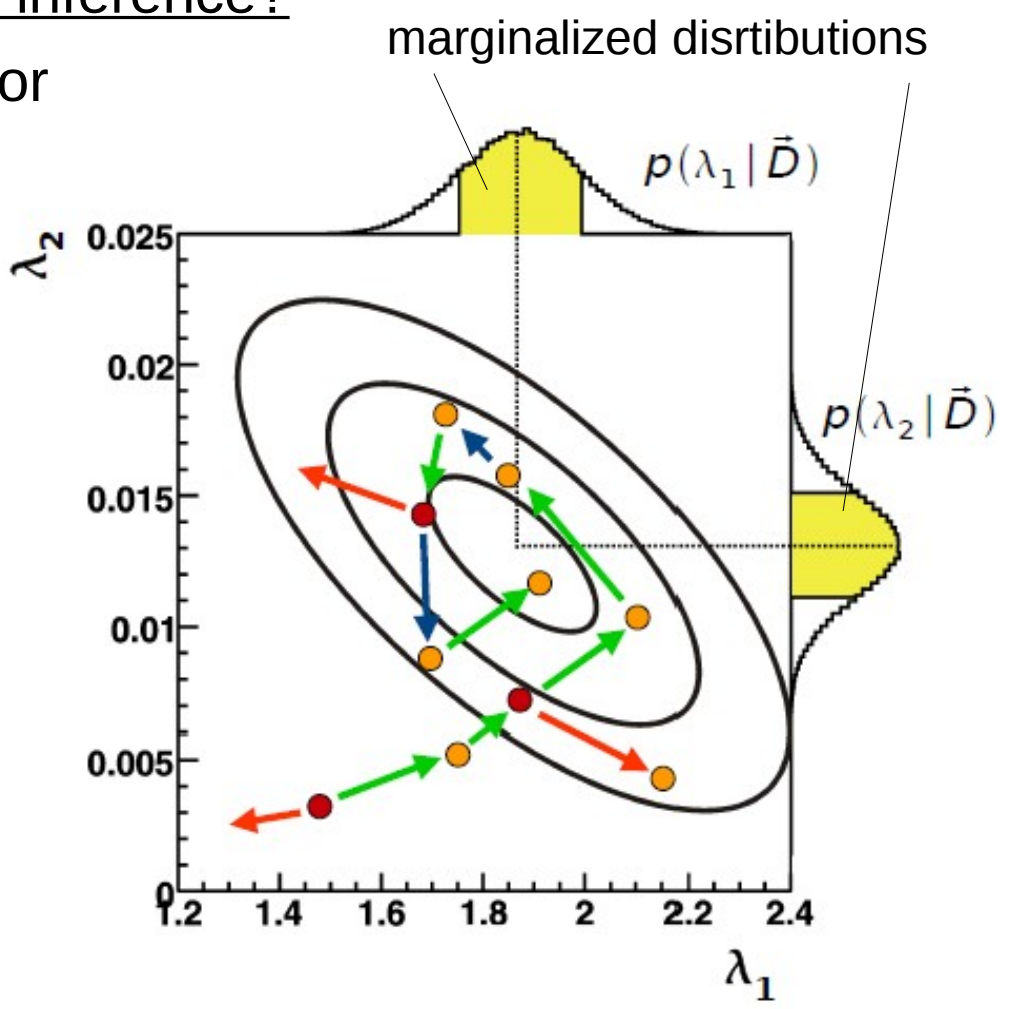

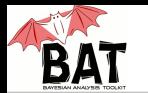

Metropolis is ~3 lines of code, fairly easy, but ...

#### Technical details:

- How are the new points generated? Proposal function
- How many points can I afford to throw away? Efficiency
- How many iterations do we need? Convergence criterion
- How correlated are the points? Auto-correlation/lag

#### How are the new points generated?

- Proposal function: probability density for taking one step during the random walk
- Should be independent of the underlying distribution, i.e., the same everywhere
- Shape is important (default: Breit-Wigner)
- Width defines efficiency  $=$  fraction of accepted points

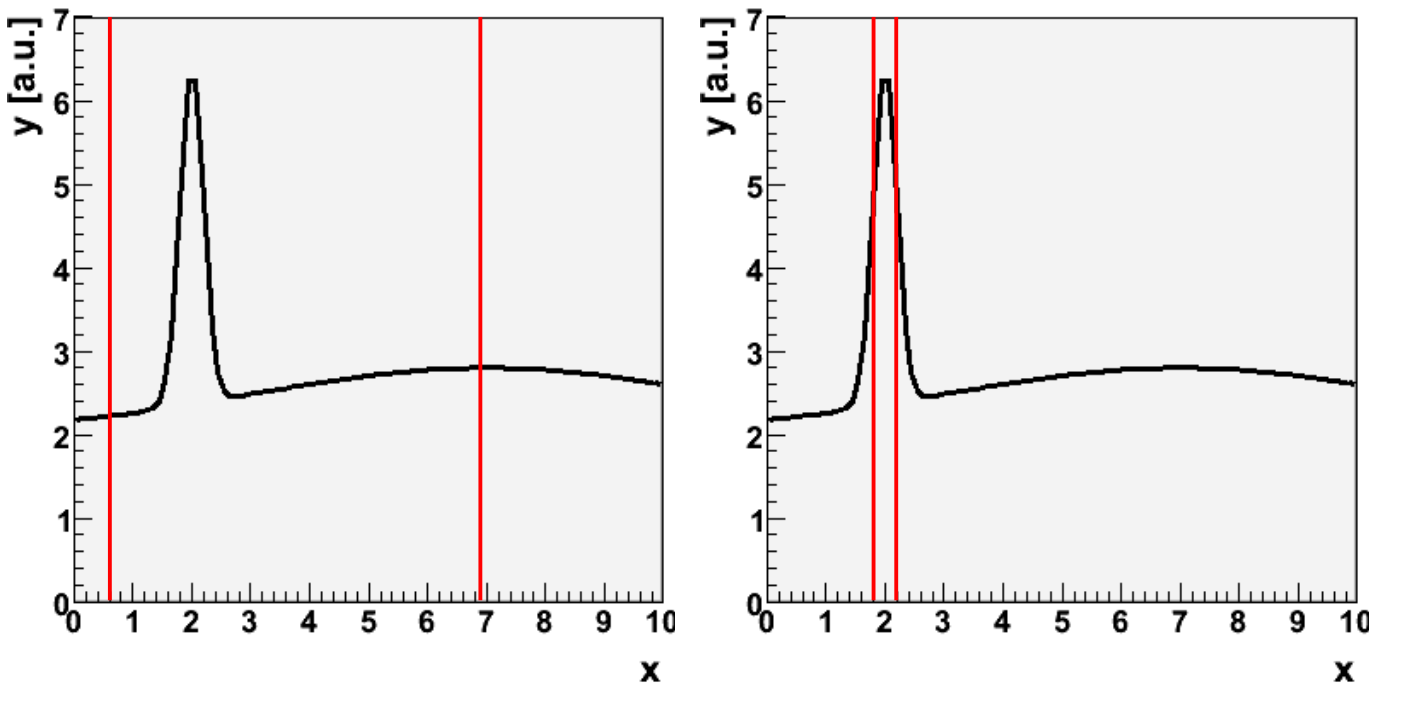

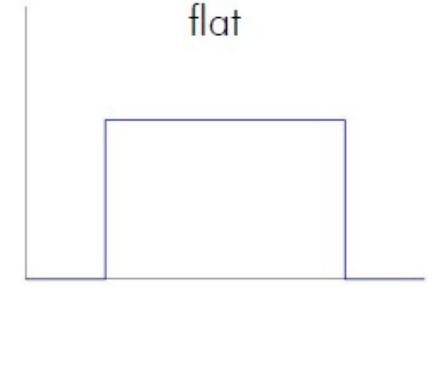

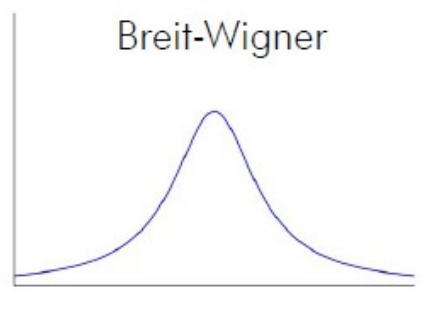

- $\bullet$  Small width = large efficiency
- Large width  $=$ small efficiency
- Trade off: efficiency ~25%

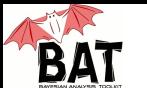

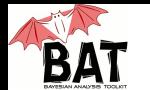

## How many iterations do we need?

- MCMC distribution should converge asymptotically to underlying function.
- In practice: need to stop the chain at some point. Need criteria.
- Two strategies:
	- Single chain convergence
	- Multi-chain convergence
- Single chain convergence:
	- Could monitor auto-correlation
	- Very CPU-time intensive
	- Could be done offline
- Multi-chain convergence:
	- Test convergence of multiple chains to each other
	- Use Gelman&Rubin criterion

#### **Gelman & Rubin convergence:**

• Calculate average variance of all chains

$$
W = \frac{1}{m} \frac{1}{n-1} \sum_{j=1}^{m} \sum_{i=1}^{n} (x_i - \bar{x}_j)^2
$$

• Estimate variance of target distribution

$$
\hat{V} = (1 - \frac{1}{n})W + \frac{1}{m-1} \sum_{j=1}^{m} (\bar{x}_j - \bar{x})^2
$$

• Calculate ratio and compare with stopping criterion (relaxed version):

$$
r = \sqrt{\frac{\hat{V}}{W}} < 1.x \text{ (x = 0.1 default)}
$$

Gelman&Rubin, StatSci 7, 1992

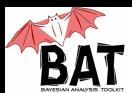

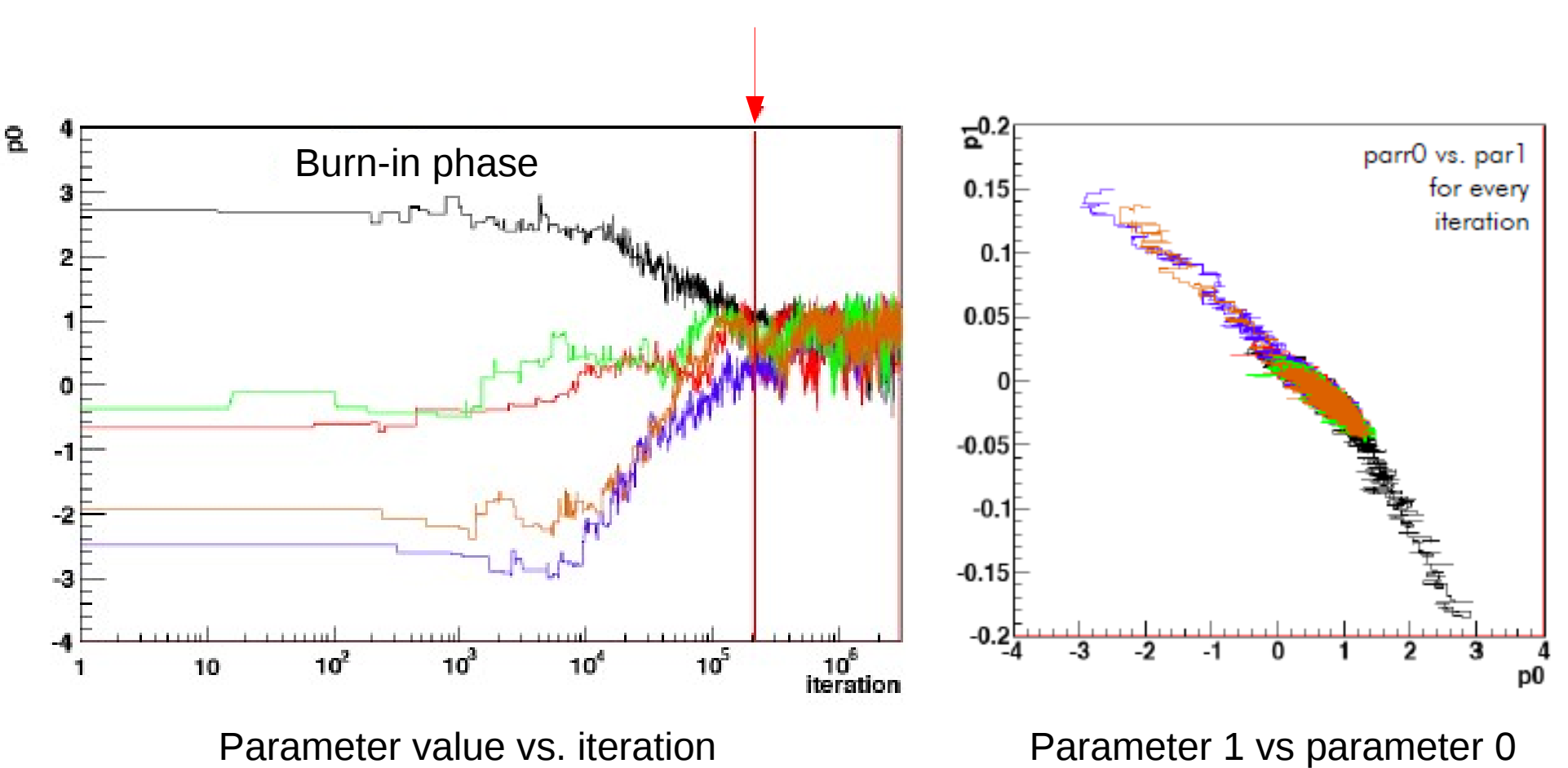

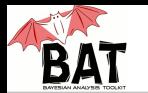

How correlated are the points?

- True Monte Carlo and random walk create sets of points without (autocorrelation) while MCMC algorithm can cause auto-correlation, e.g., when rejecting a point (since the old one is taken again)
- Size of the correlation depends on the underlying posterior and the proposal function
- Can thin the MCMC sample by introducing a lag, i.e., take only every  $n^{\text{th}}$  point to calculate the marginalized distributions
- Cost: need to run a factor of *n* longer to get the same stat. precision

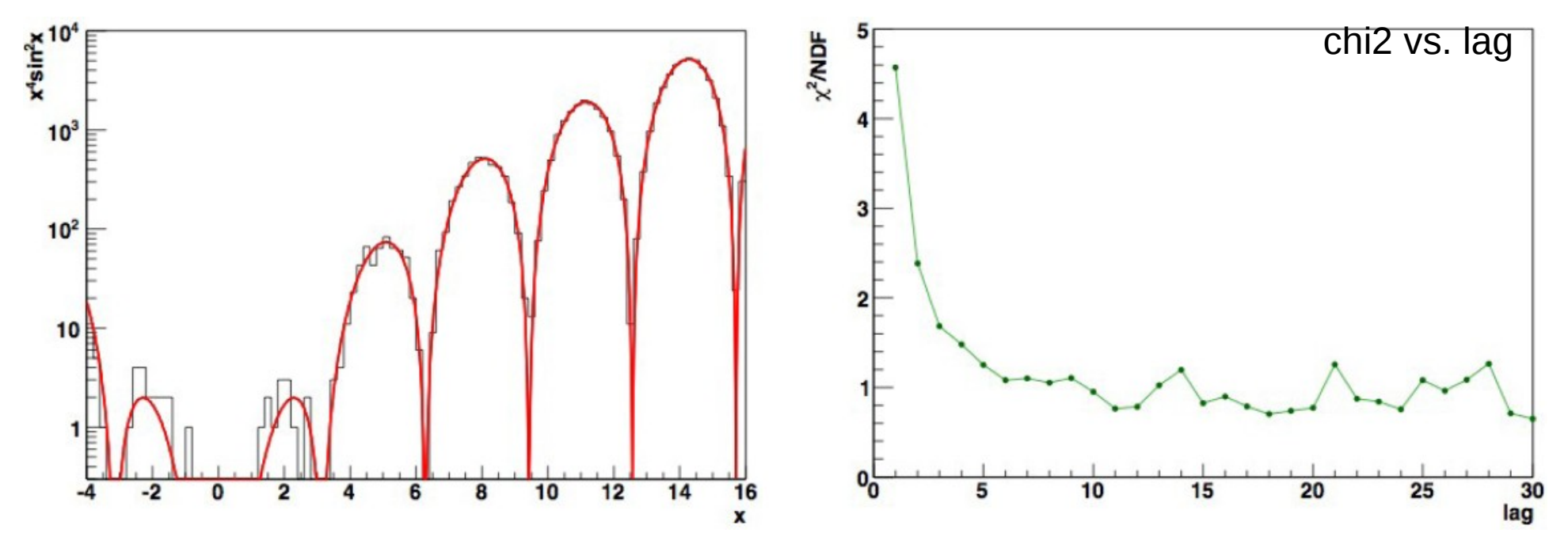

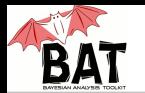

## What exactly is being done in BAT?

- Step 1: Starting points
	- Random within parameter space (default)
	- Center or user defined
- Step 2: Burn-in
	- Use multiple chains (default: 5)
	- Run until convergence is reached and chains are efficient
	- Or run until the maximum number of iterations is reached
	- Chains are efficient if the efficiency is between 15% and 50%
	- Run in sequences to adjust the width of the proposal functions:
		- If efficiency  $>$  50%: increase the width
		- If efficiency  $<$  15%: decrease the width
- Step 3: Main run
	- Use width obtained from efficiency optimization and convergence
	- Store information (next slide)

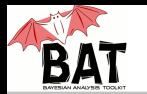

## What is done in each step?

- Marginalization:
	- Fill 1-D and 2-D histograms
	- Large number:  $N \cdot (N+1)/2$ , e.g., for N=50 there are 1275 histograms
	- Individual histograms can be switched on/off
- Optimization:
	- Search for maximum of posterior
	- Not precise, but helpful as starting point for other algorithms
- Error propagation:
	- Calculate arbitrary (user-defined) functions from parameters
- Misc:
	- Write points to ROOT tree for offline analysis
	- Perform any user-defined analysis, histogram filling, etc.

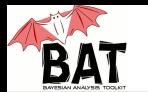

## Phrasing the problem:

- Estimate signal strength of Gaussian signal on top of flat background
- Data generated with the following settings:
	- Gaussian signal:
		- position  $\mu = 2039$  keV
		- width  $\sigma = 5 \text{ keV}$
		- strength  $< S$  $>$  = 100
	- Flat background:
		- strength  $<\mathsf{B}\geq 3$ /keV
- Number of events per bin fluctuate with Poisson distribution

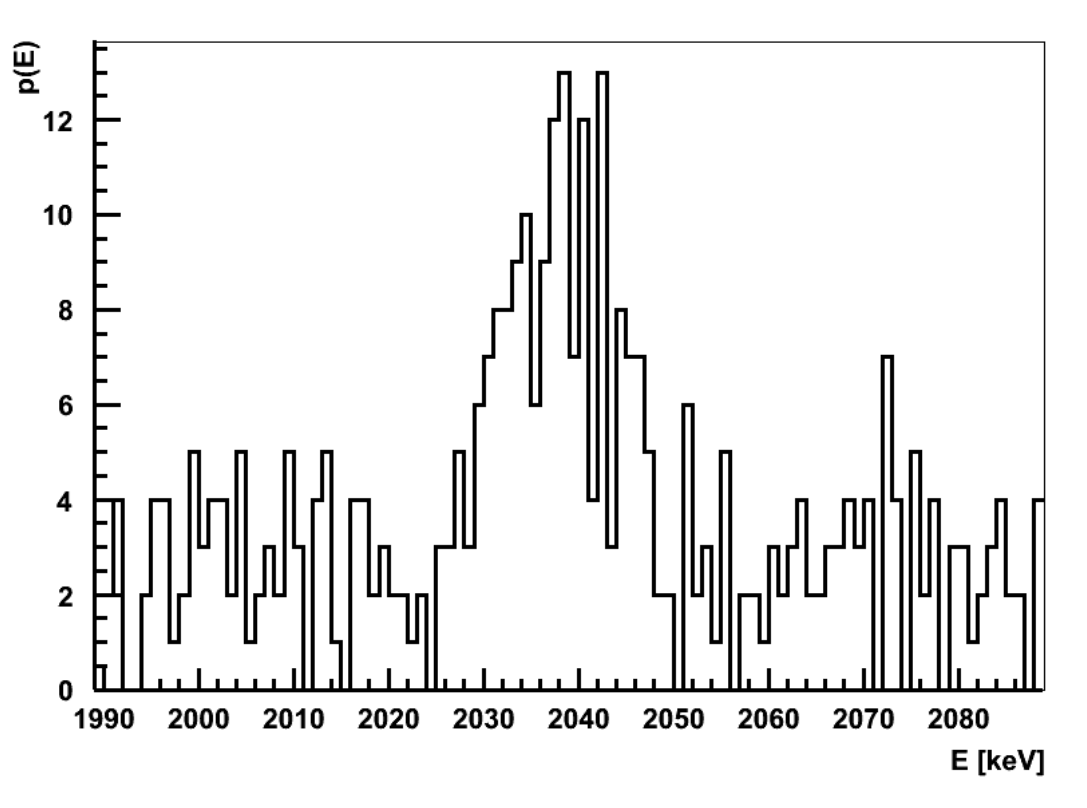

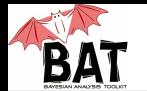

# Statistical model:

- Gaussian signal on top of flat background
- $\cdot$  4 (+2) fit parameters: Gauss (3) and flat (1) (+2 nuisance parameters for efficiency)
- Prior knowledge:
	- Background: 300 +  $-$  173 in 100 keV (e.g., from sideband analysis)
	- Signal strength: exponentially decreasing (e.g., theoretical intuition)
	- Signal position: flat (e.g., no idea about the mass of a resonance)
	- Signal width:  $5 + 1$  keV (detector resolution)
	- Signal and background efficiency fixed to 1 (in this example)
- Statistical model:
	- $\cdot$  Bin data
	- Assume independent Poisson fluctuations in each bin

$$
p(D|S, \mu, \sigma, B) = \prod_{i=1}^{N_{bins}} \frac{\lambda_i^{n_i}}{n_i!} e^{-\lambda_i}
$$

$$
\lambda_i = \int_{\Delta_i} \frac{1}{\sqrt{2\pi}\sigma} e^{-\frac{-(x-\mu)^2}{2\sigma^2}} dx + \frac{B}{\Delta_i}
$$

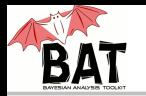

## Marginalized distributions:

- Project posterior onto one parameter axis, i.e., integrate over all other parameters parameter axis, i.e.,<br>integrate over all other<br>parameters<br>Global mode and mode of  $\frac{60}{90}$  0.07<br>marginalized distribution do  $\frac{60}{90}$  0.06
- Global mode and mode of not have to coincide
- Full (correlated) information in Markov Chain
- Default output:
	- Mean +- std. deviation
	- Median and central int.
	- Mode and smallest int.
- All 1-D and 2-D distributions are written out during main run

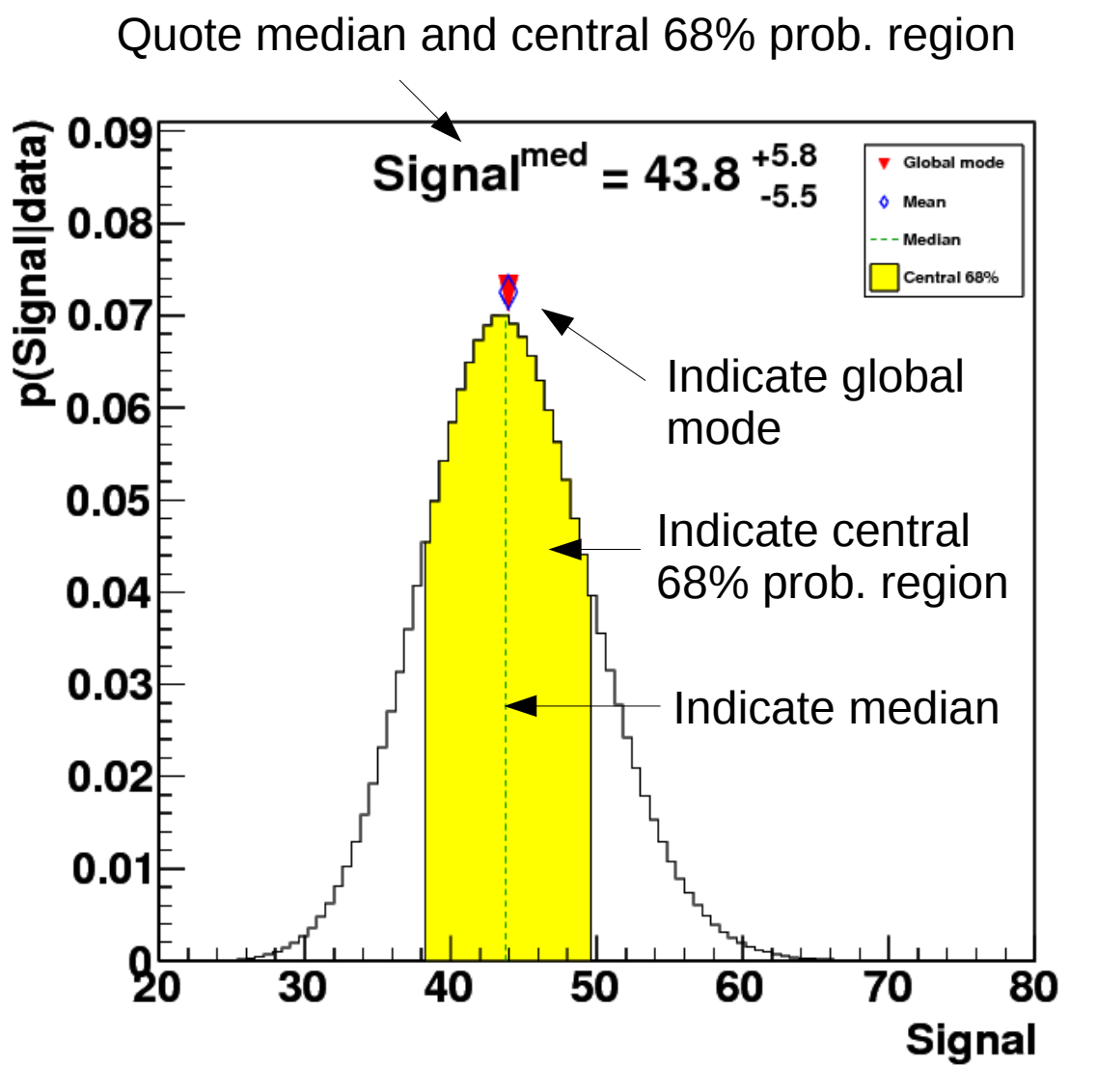

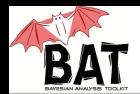

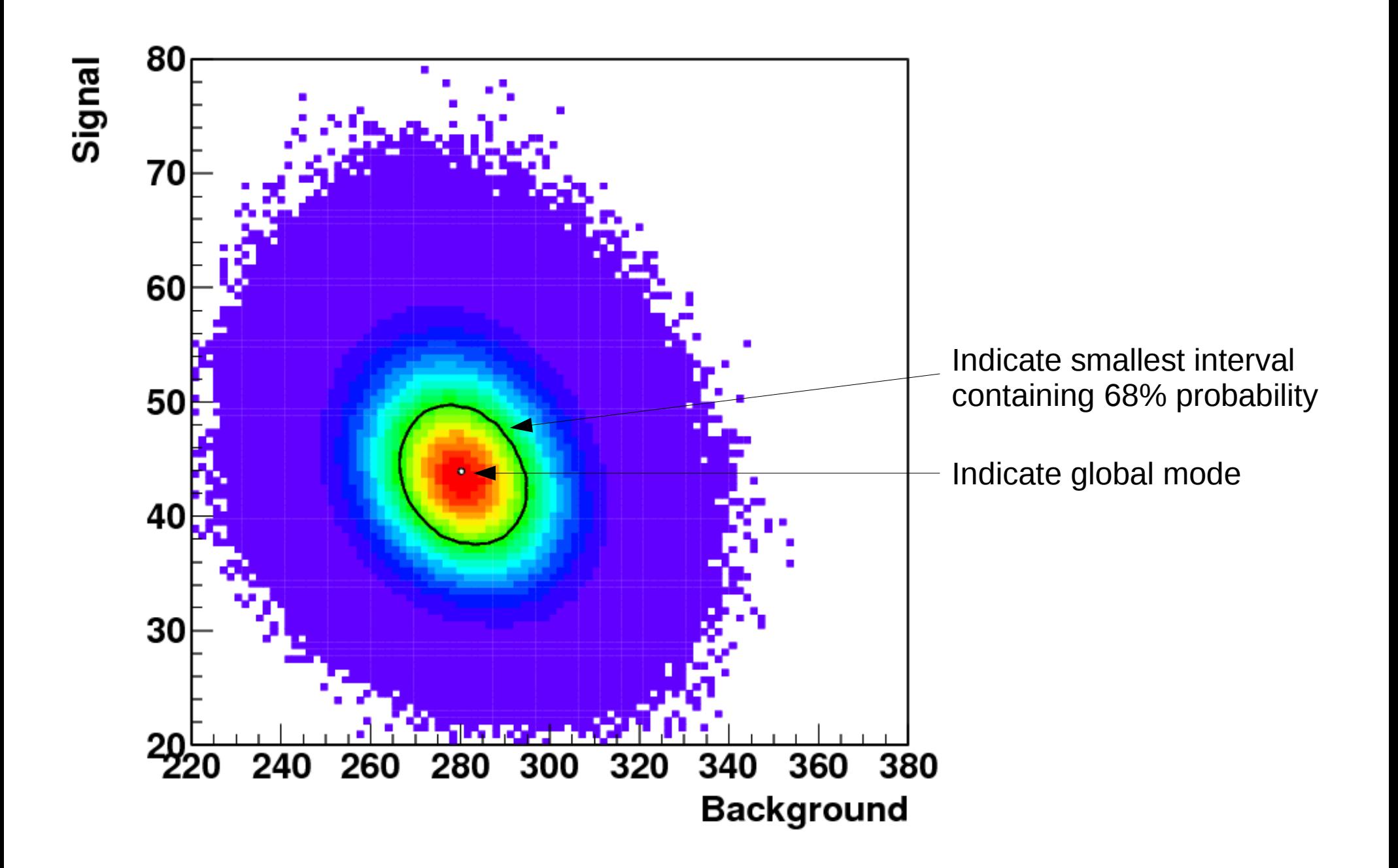

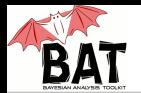

#### A working example: Uncertainty band

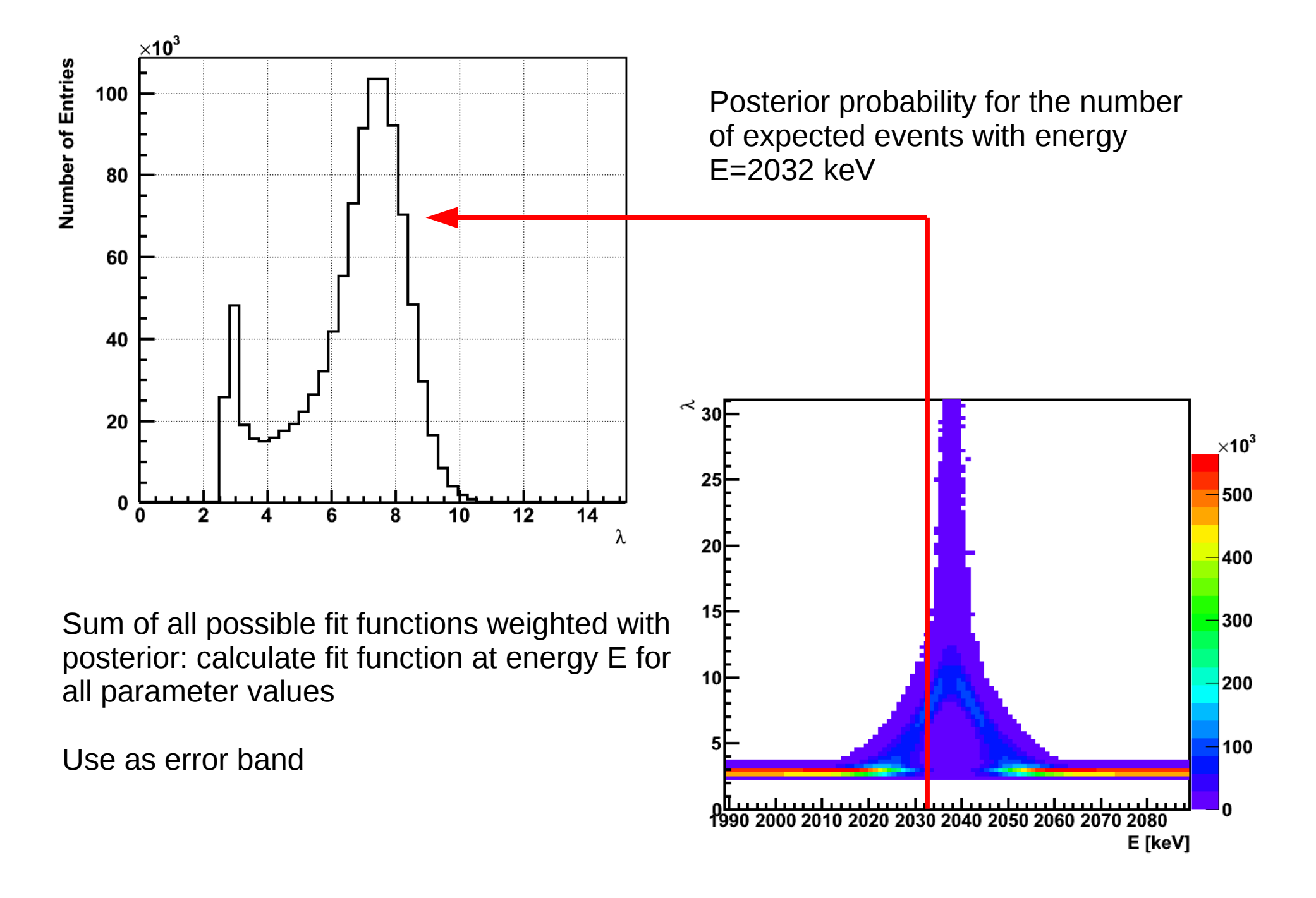

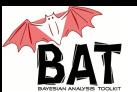

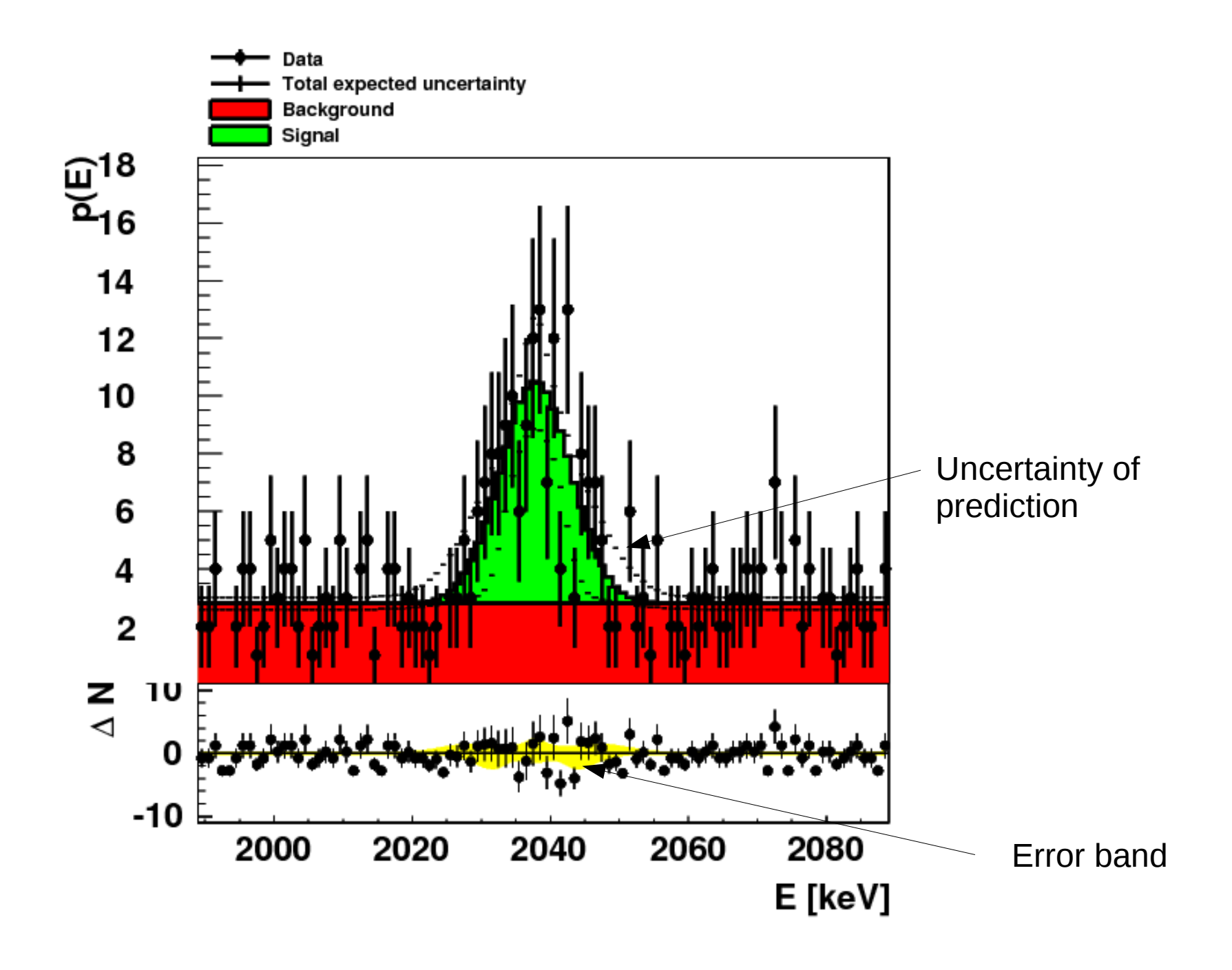

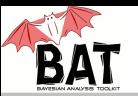

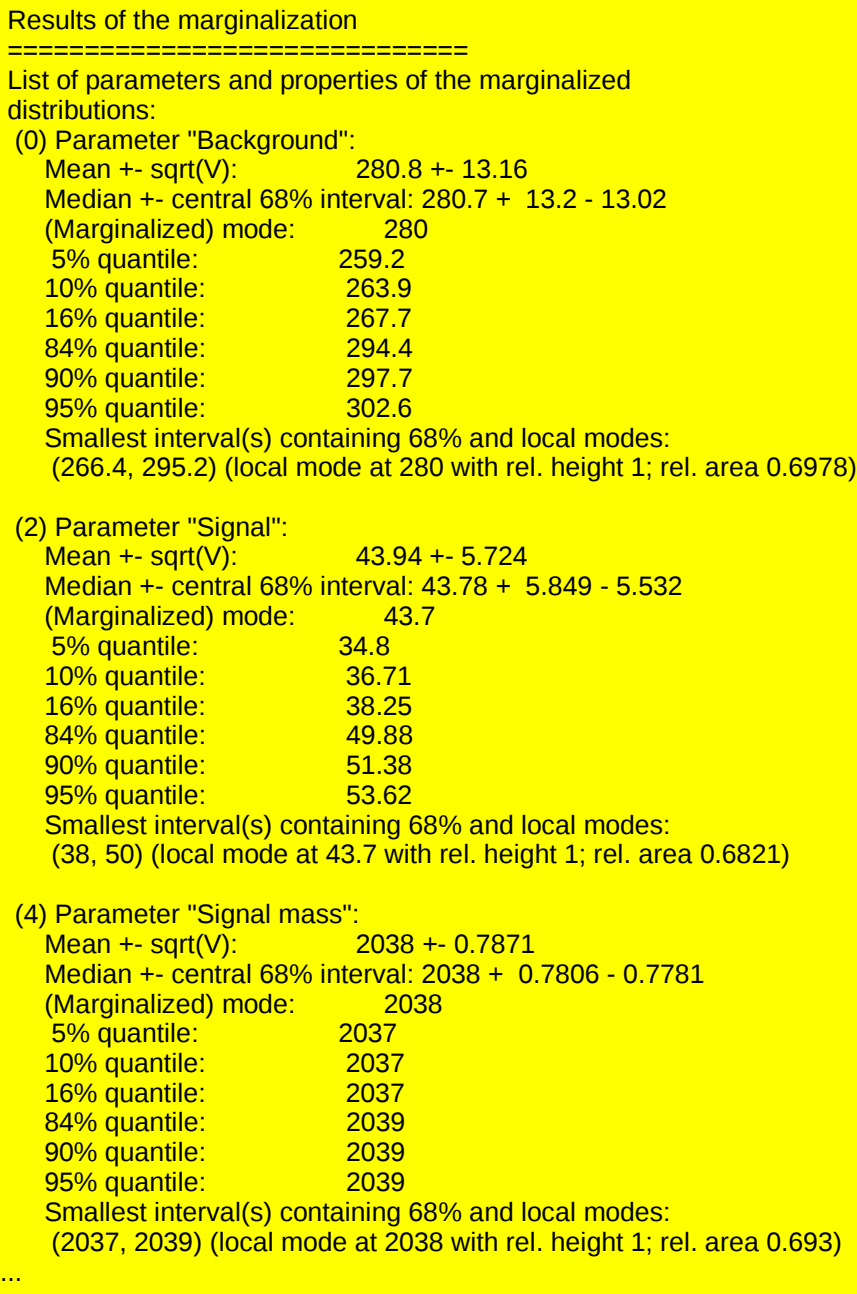

## A working example: text output

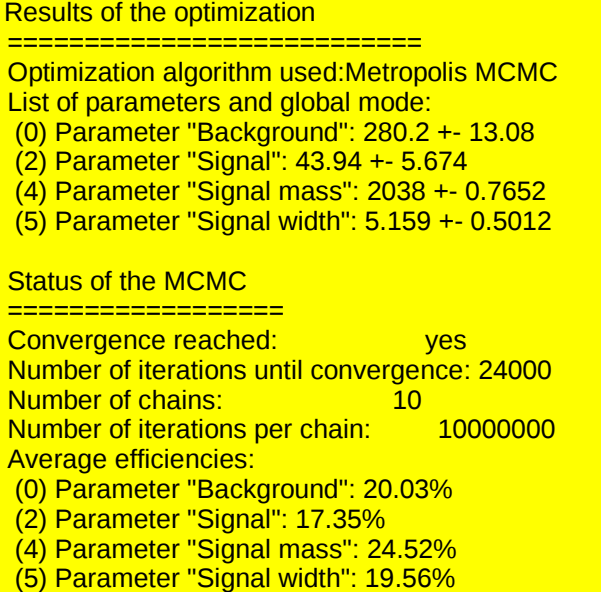

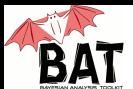

#### A working example: parameter summary

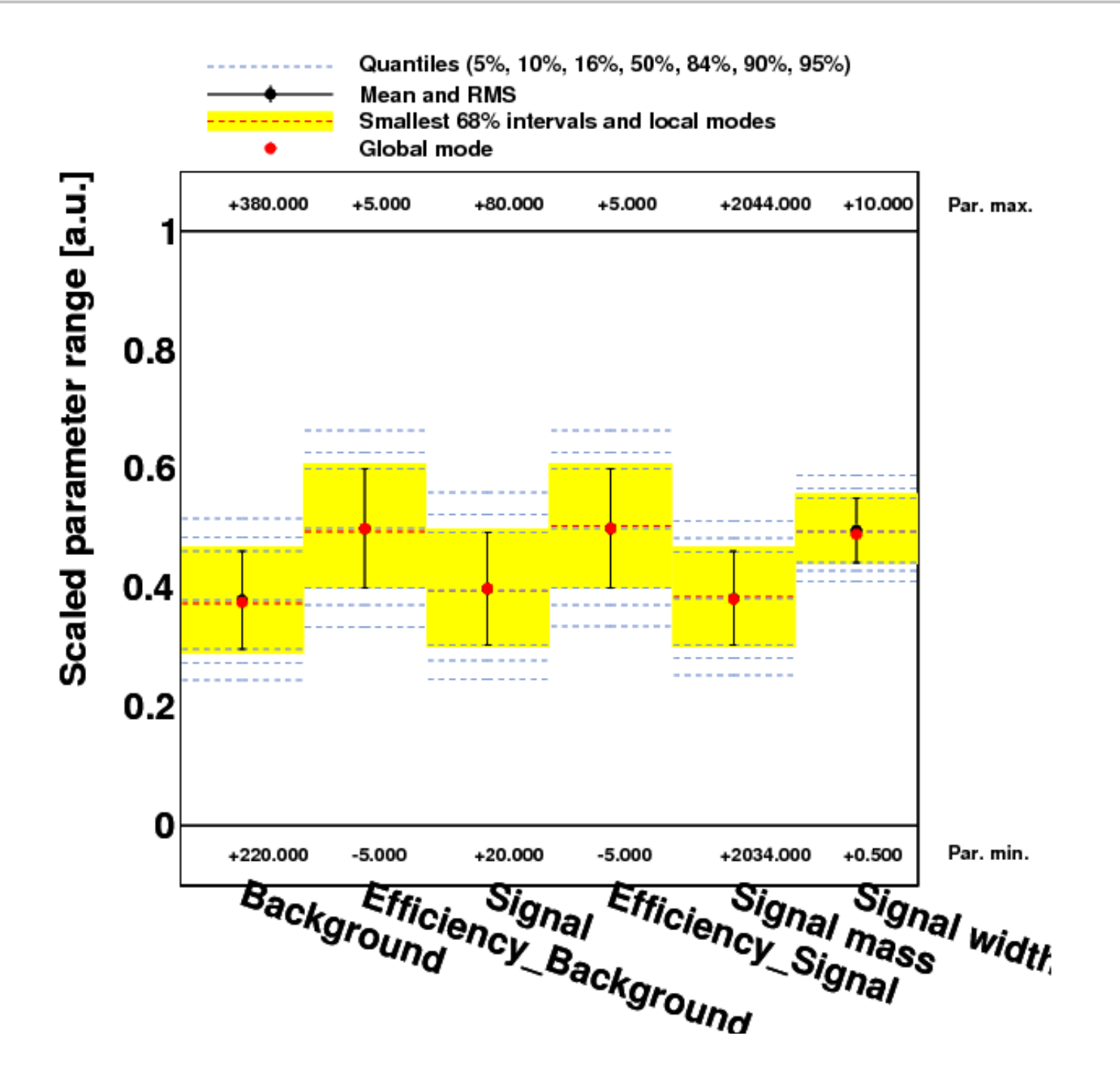

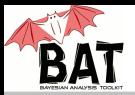

#### A working example: correlations

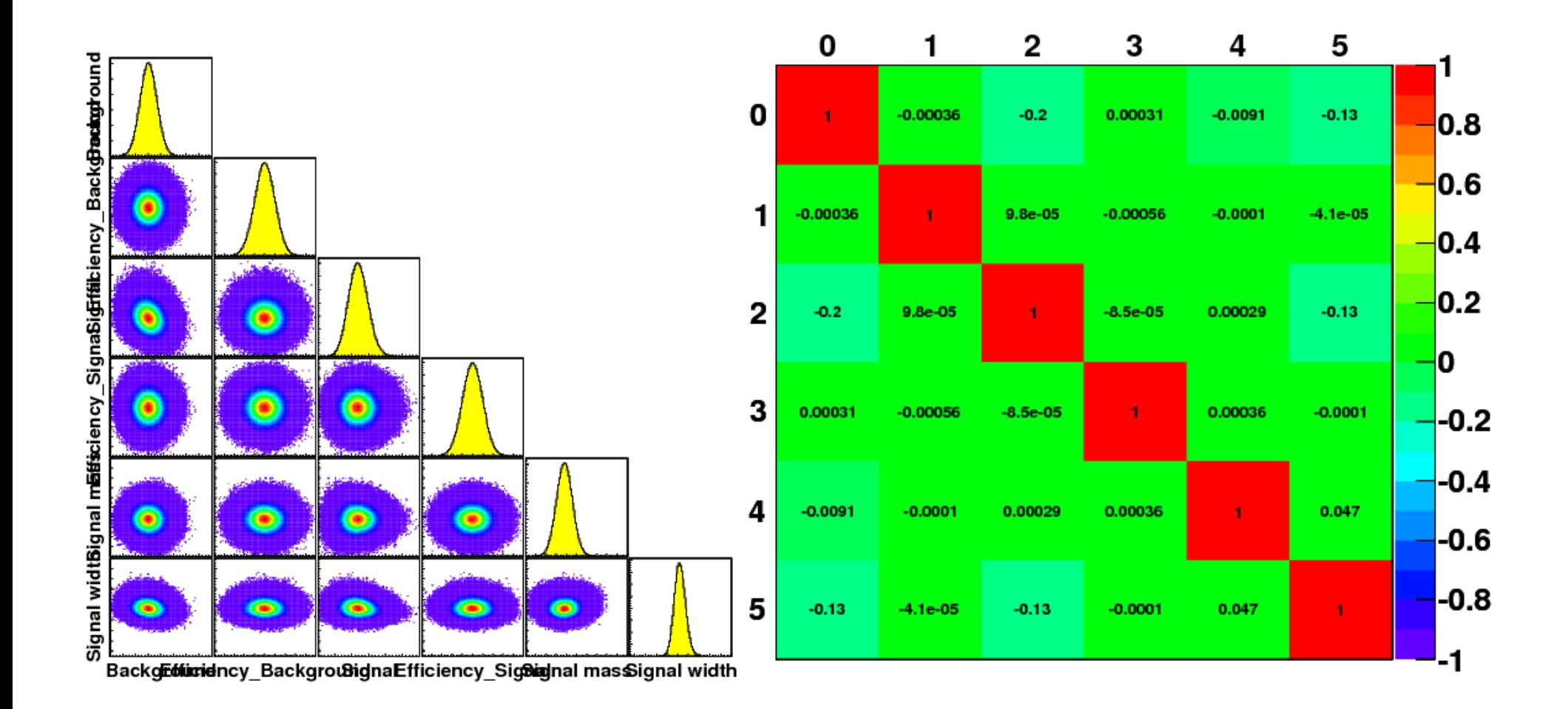

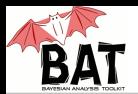

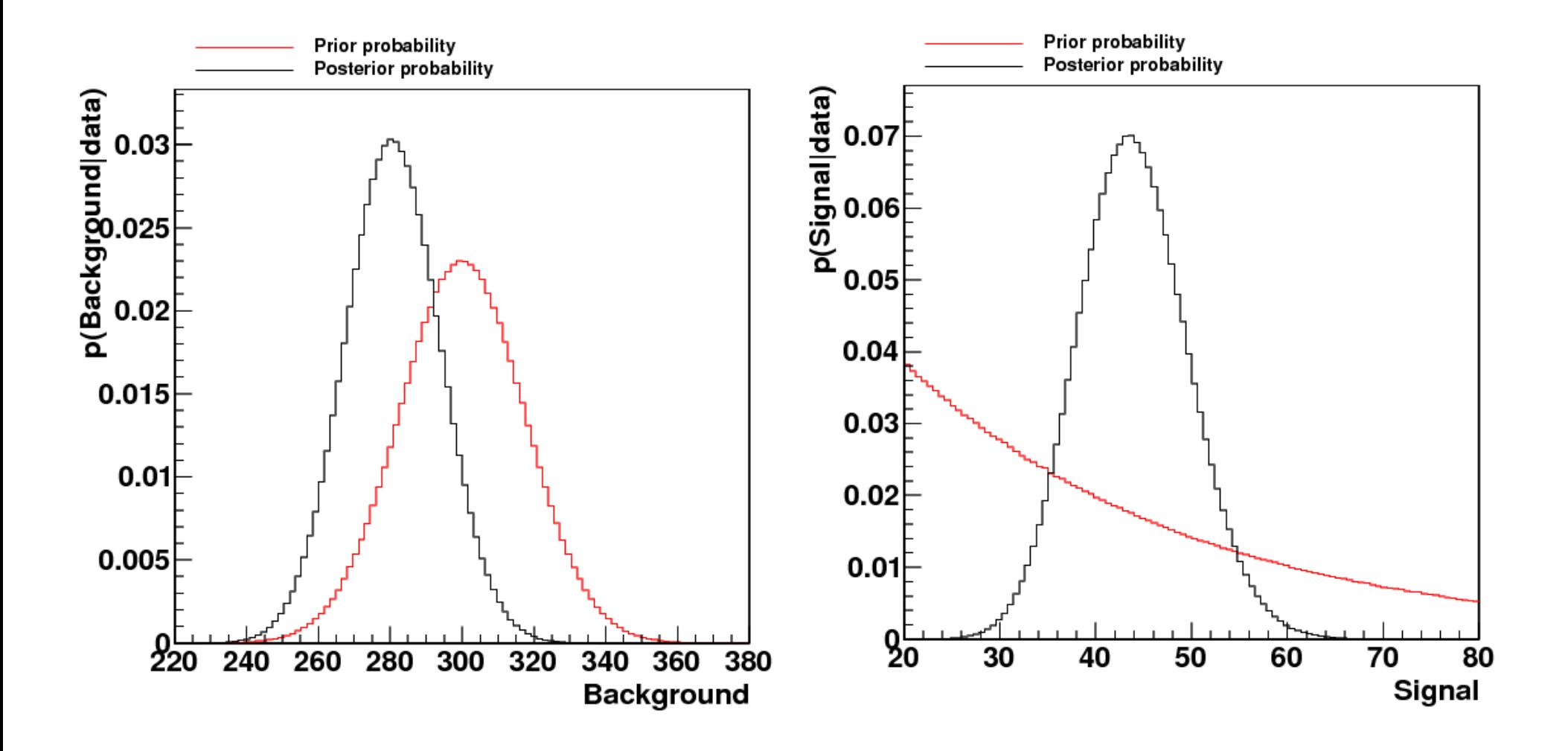

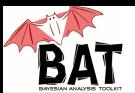

#### A working example: knowledge update

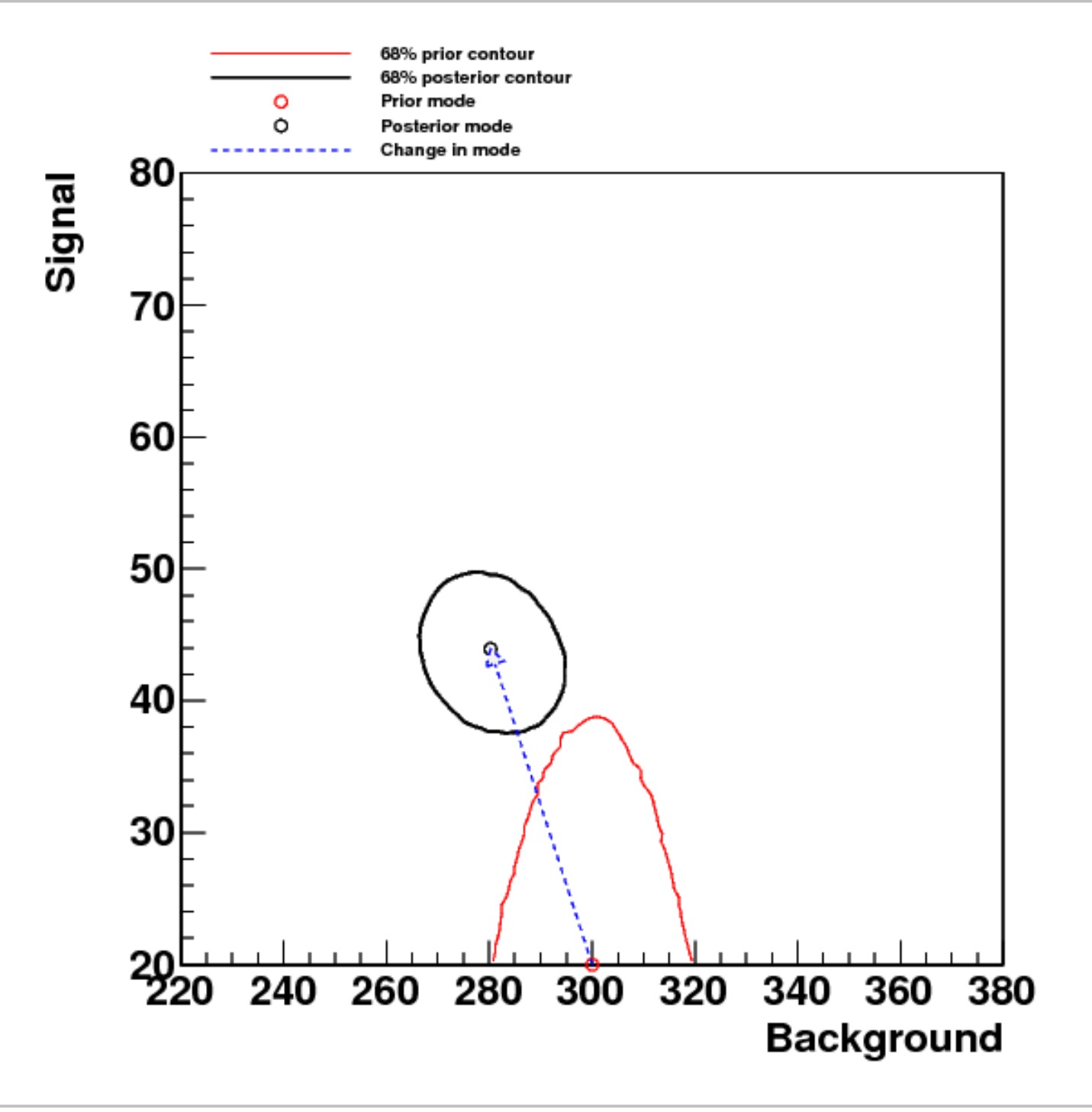

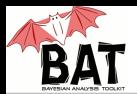

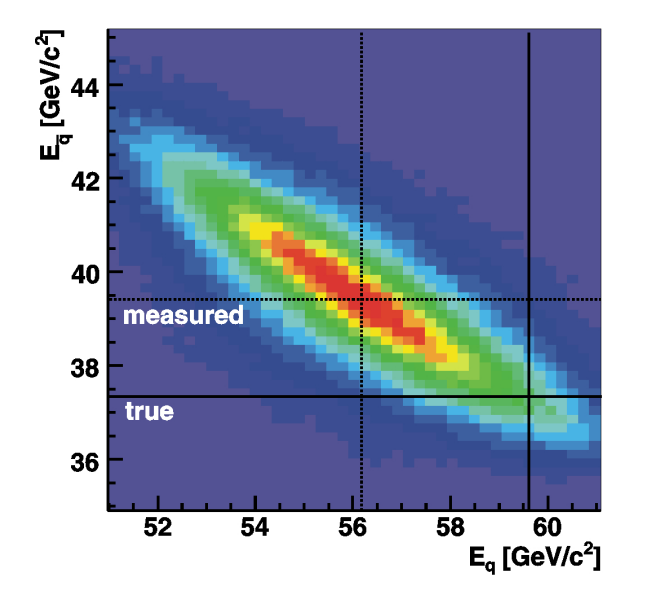

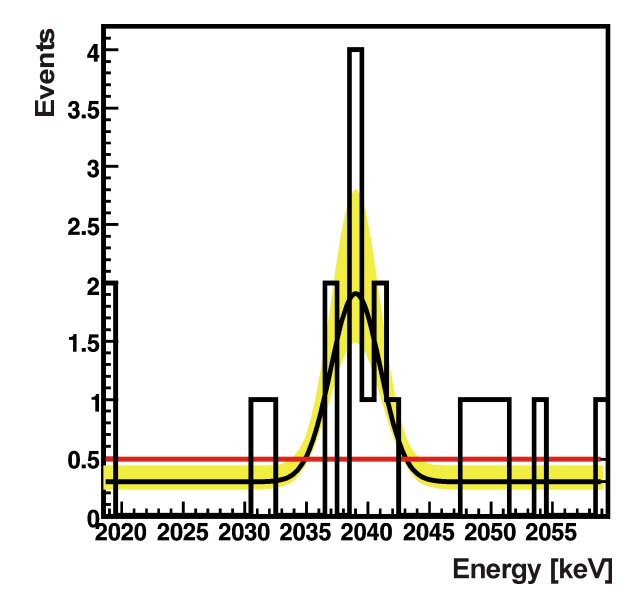

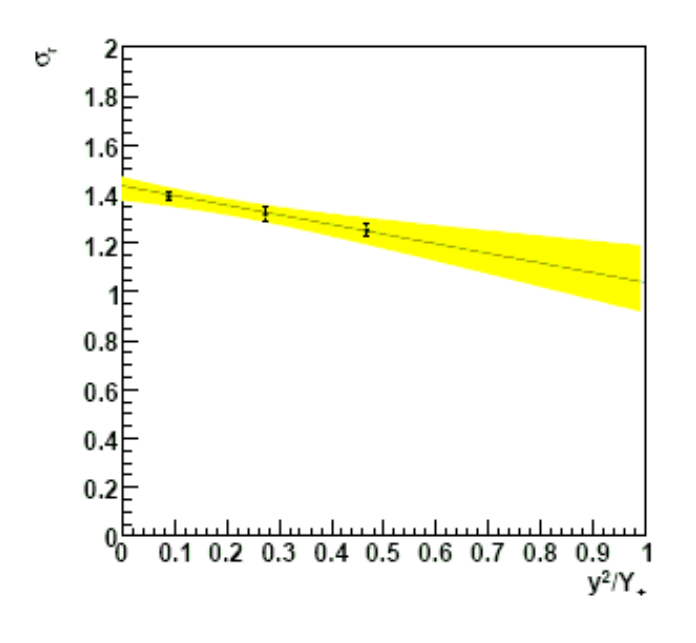

ATLAS: Example of kinematic fitting in top quark decays

GERDA:

Fitting signal on top of a background

ZEUS: Extraction of the longitudinal structure function

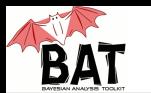

#### Contact:

- Web page:<http://www.mppmu.mpg.de/bat/>
- Contact: [bat@mppmu.mpg.de](mailto:bat@mppmu.mpg.de)
- Paper on BAT:

A. Caldwell, D. Kollar, K. Kröninger, BAT - The Bayesian Analysis Toolkit Comp. Phys. Comm. 180 (2009) 2197-2209 [arXiv:0808.2552].

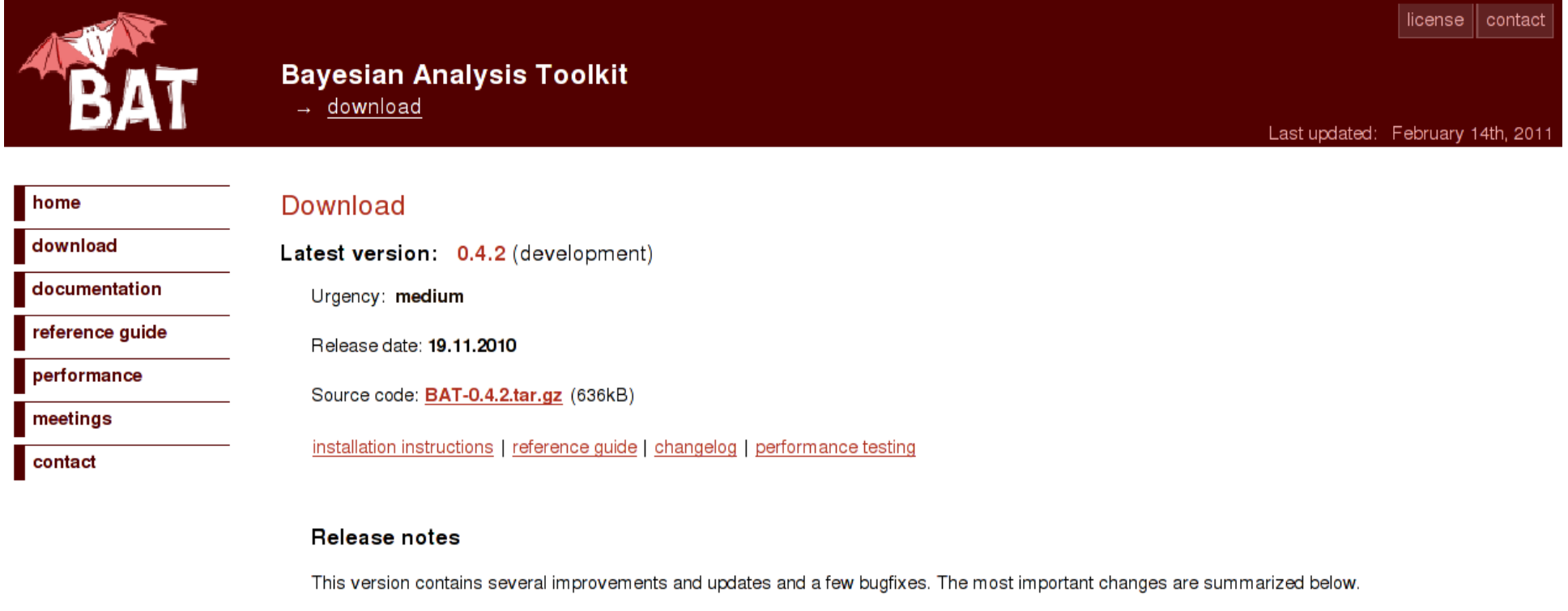

ROOT

• Required version of ROOT is now 5.22 or later.

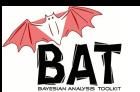

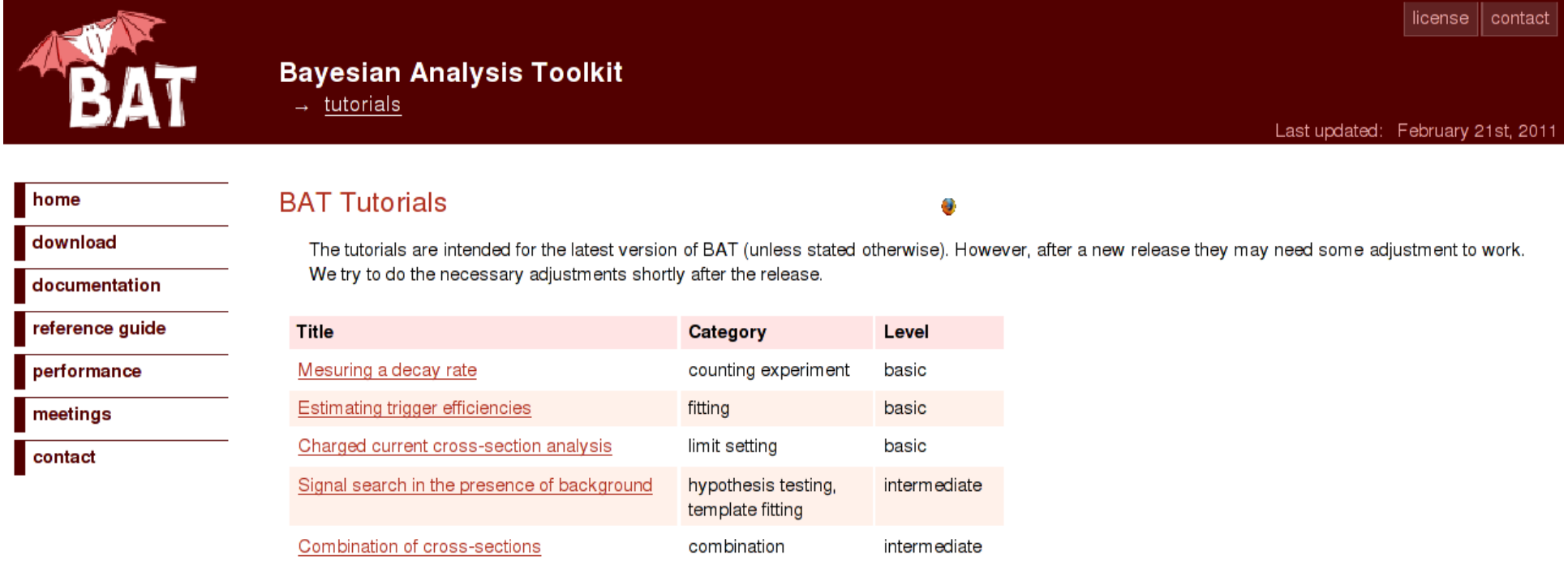

## Tutorials:

- Quite a few on the web
- Our program here:
	- Couting experiment
	- Charged-current cross-section analysis
	- Using BAT for searches

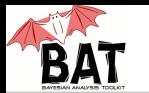

## Summary:

- Bayesian inference requires some computational effort (e.g., nuisance parameters)
- Markov Chain Monte Carlo is the key tool to solve these issues
- BAT is a tool to combine Bayesian inference with MCMC
- Toolbox with more algorithms (integration, optimization, etc.)
- $\cdot$  C++ library, modular, easy to use
- Informative output with predefined plots, numbers, etc.
- Did not talk about:
	- Hypothesis testing and goodness-of-fit
	- p-values
	- Bayes factors, information criteria
	- $\bullet$  ...
- Upgrade of BAT ongoing, more to come
- Participation and feedback are always welcome